S E 4 9 2

## **Gourd Guardian Spirits in the Gardens**

**<http://sddec23-01.sd.ece.iastate.edu>**

**Client: Nathan Brockman - Director of Entomology Advisor: Judith Islam - Assistant Teaching Professor**

#### **Team Members**

**Kyle Goben - Team Lead and Client Interaction Kiara Sta. Maria - Individual Component Design Phuoc (Johnny) Nguyen - Database Lead Omar Muhammetkulyyev - Testing Lead**

#### **sddec23-01@iastate.edu**

### **What is Spirits in the Gardens?**

#### **Halloween!**

- Family Friendly
- 1700+ Unique Pumpkins
- Candy
- **Costumes**
- FUN!!

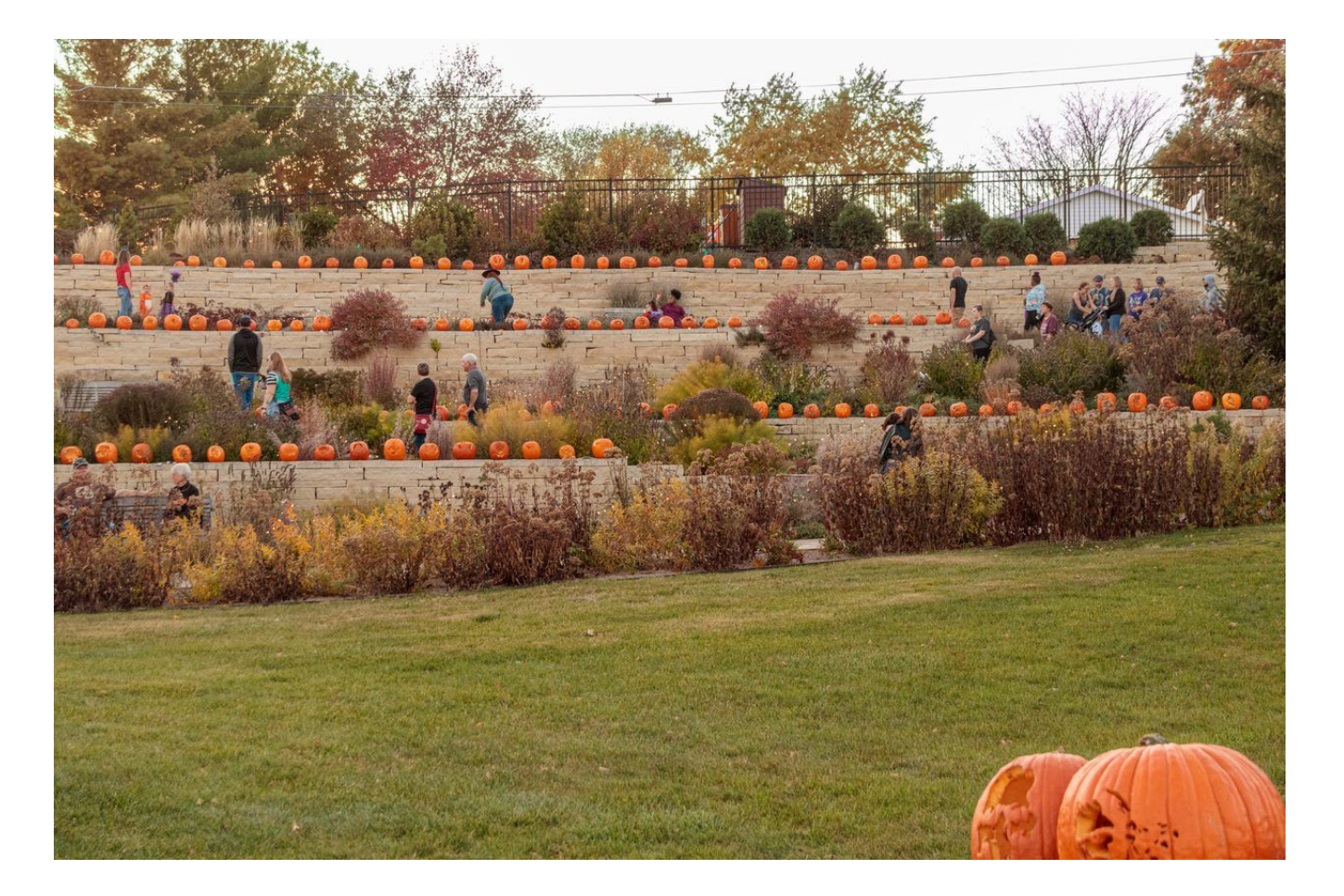

### **Event Preparation**

#### **Time Consuming**

- Lots of Data Entry: 1700+ Stencil Entries
- Hard to search and input/update data

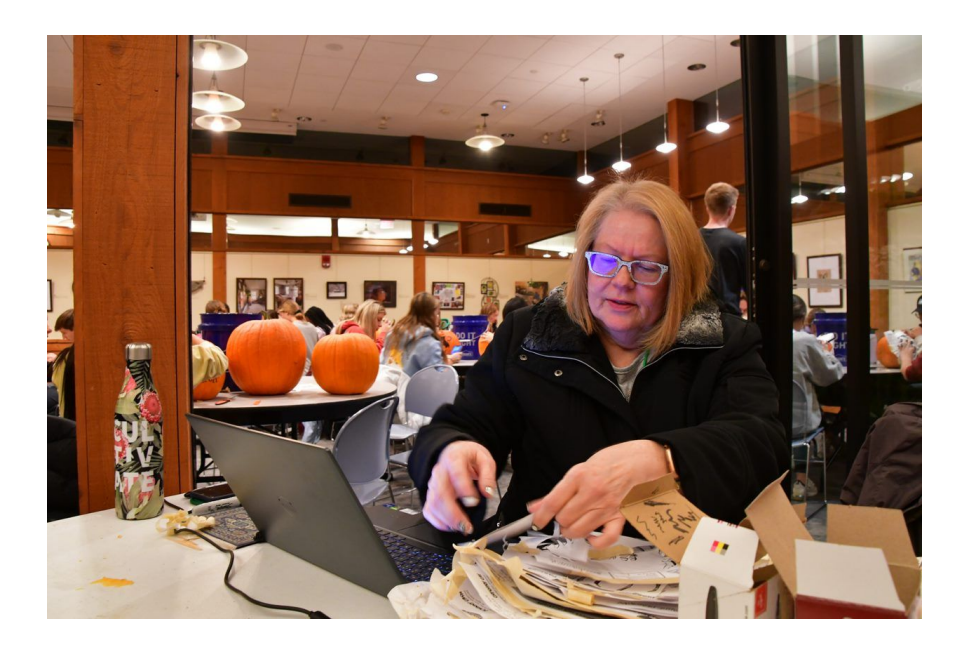

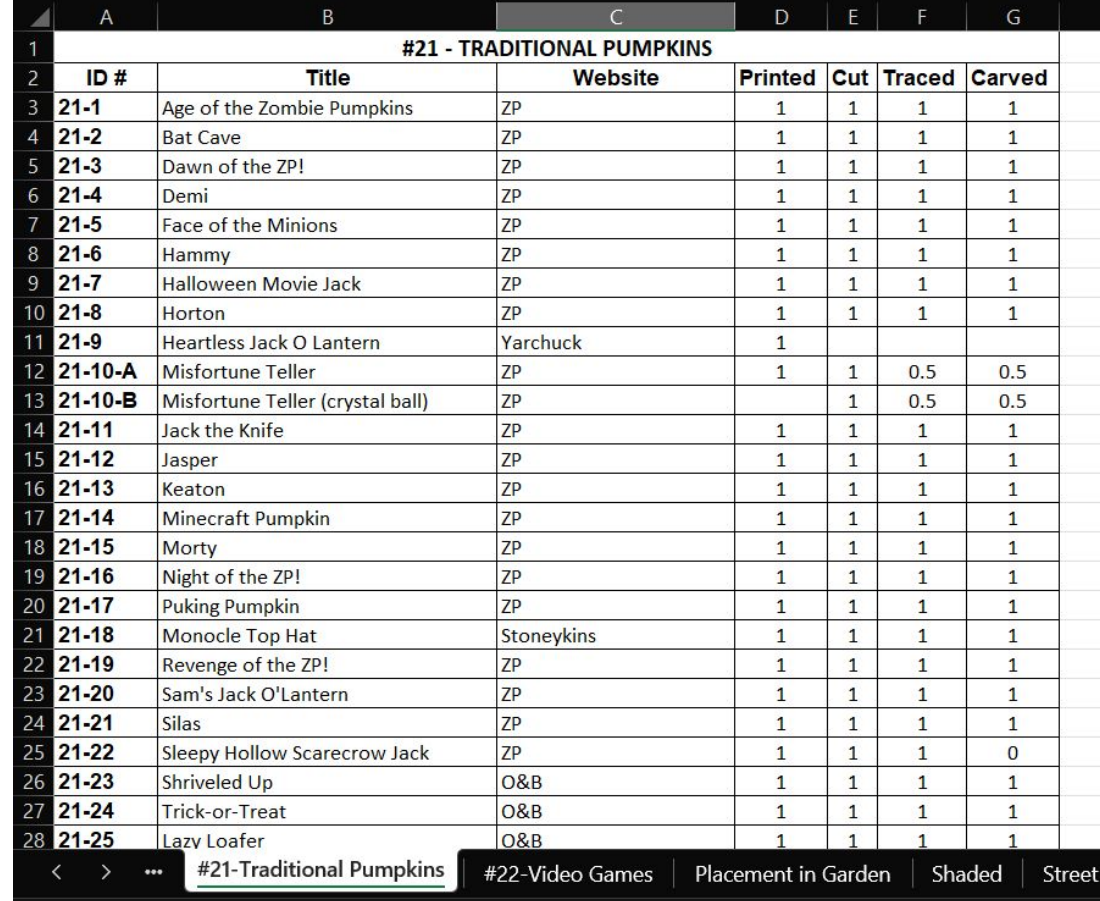

#### **Problem Statement**

#### **Problem**

- Keeping track of pumpkins using a spreadsheet is inefficient.
- Long queue of volunteers waiting line.
- Do not know how many pumpkins have been finished/remaining.
- Create a report and calculate number by hand.

#### **Solution**

Web application that both the event organizers and volunteers can use to update their pumpkin statuses and more.

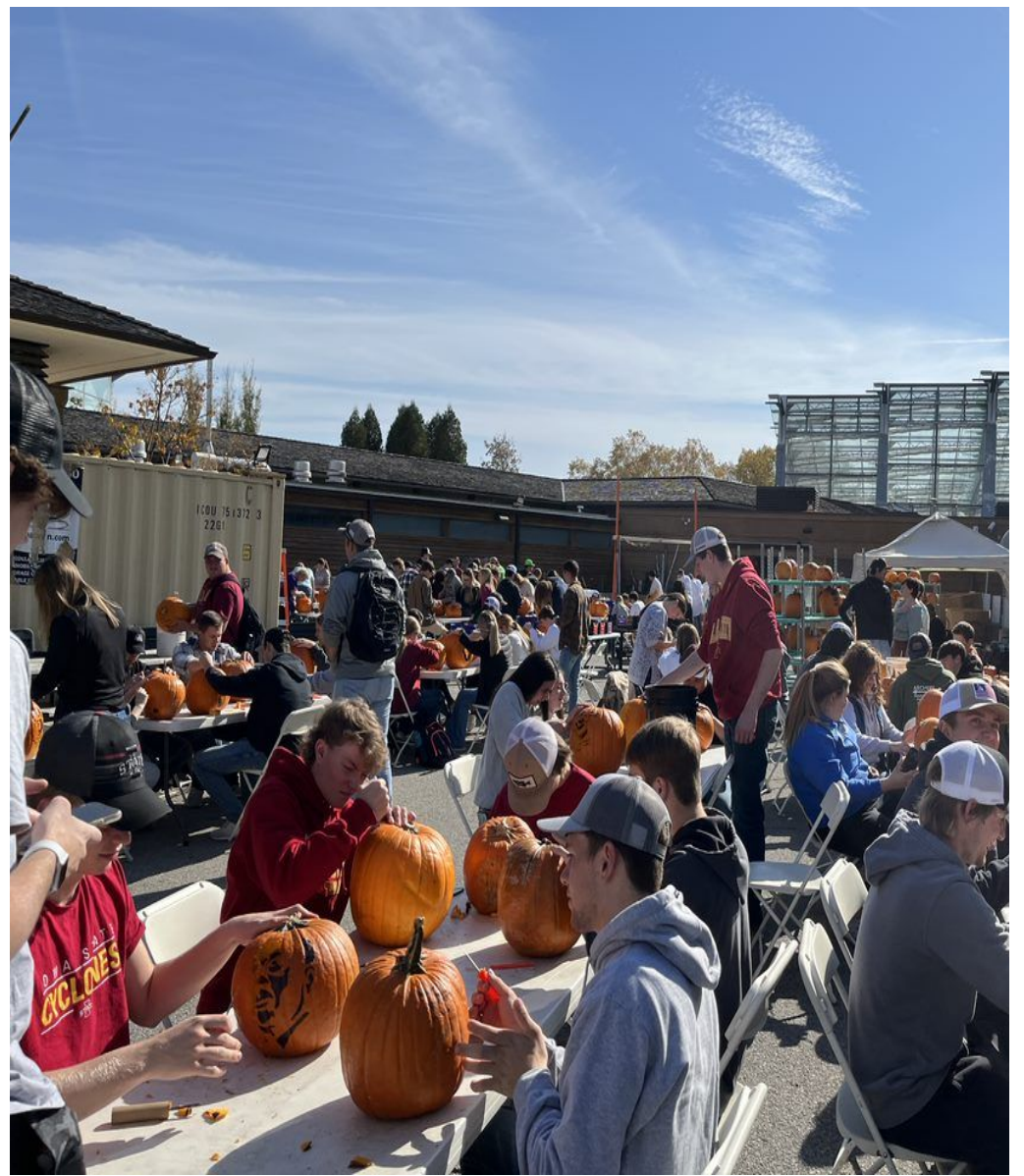

#### **Goals**

- The complete web application improves the workflow of the event.
- The application can handle the workload.
- An easy-to-use application with a User-friendly experience.
- Handle all issues related to the application during the event.
- Data is securely stored.

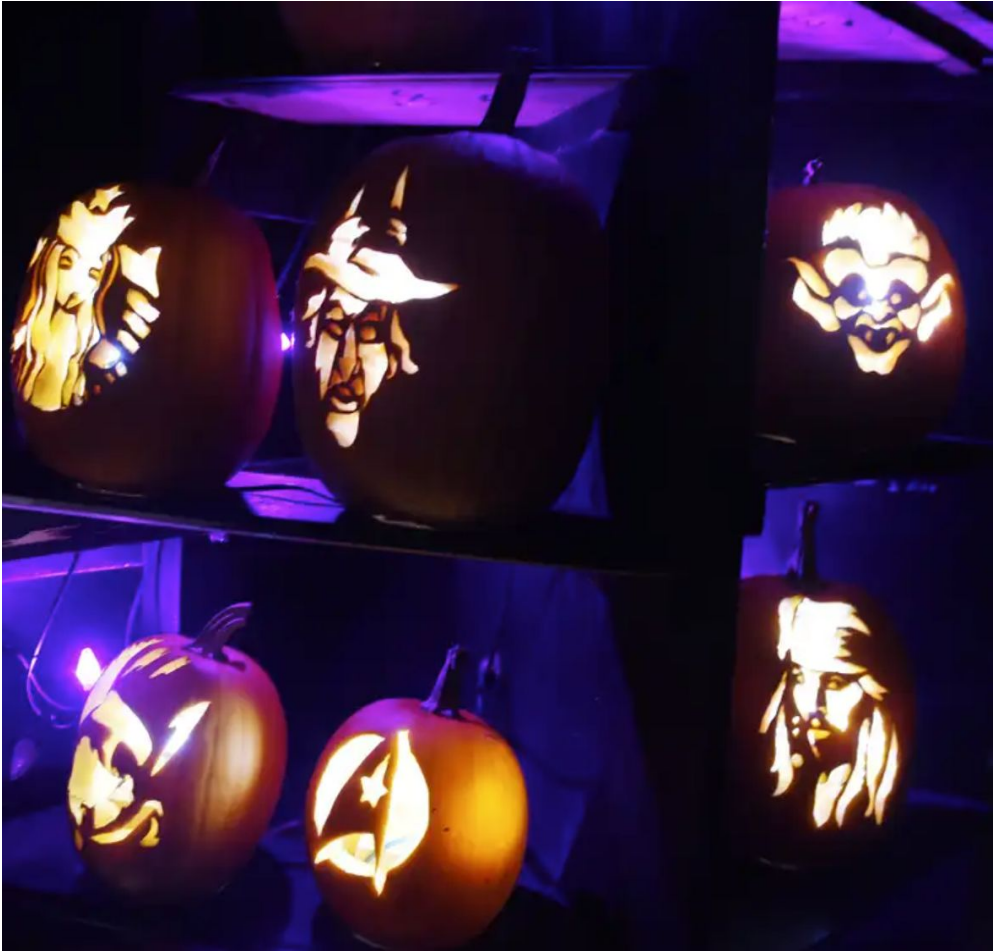

### **Requirements & Constraints**

#### **Requirements**:

- **Functional Requirements**
- **Economic Requirements**
- **UI Requirements**

#### **Constraints**:

- Accessible online through a browser on mobile and desktop
- Fast response time for searching and showing stencil info from AI

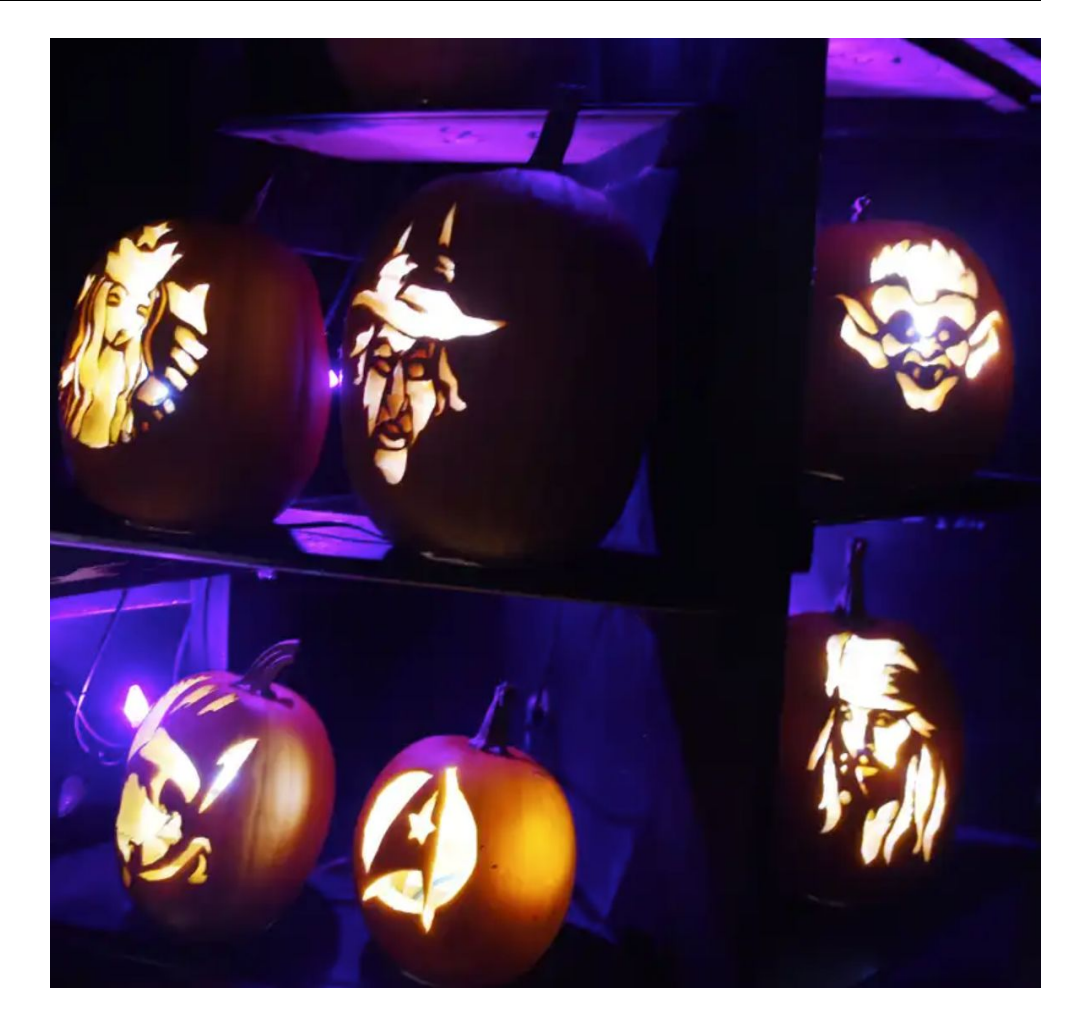

#### **Schedule and Milestones**

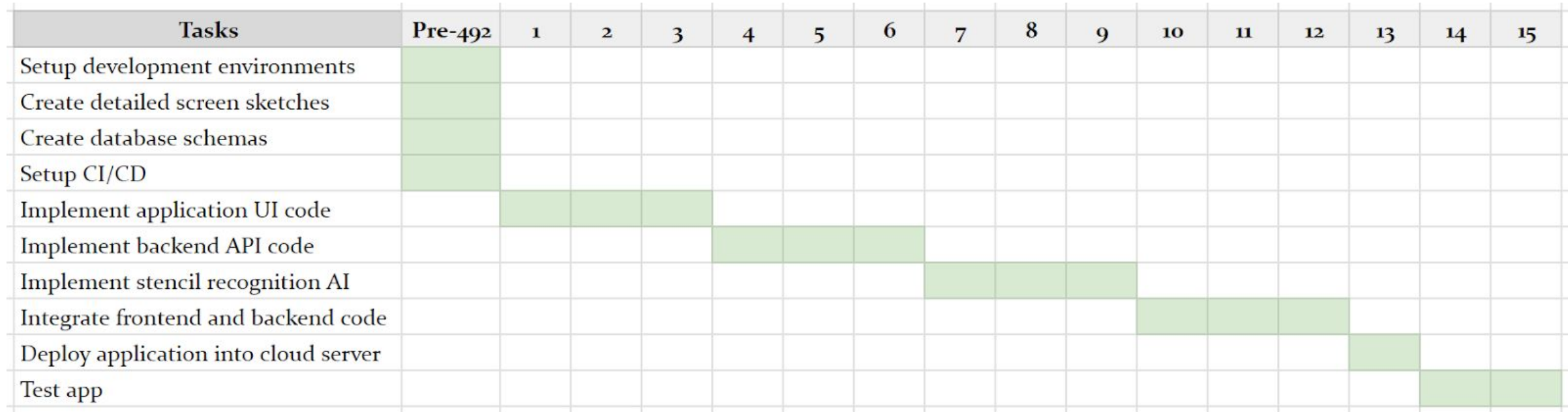

Project Gantt Chart (Planning)

#### **Schedule and Milestones**

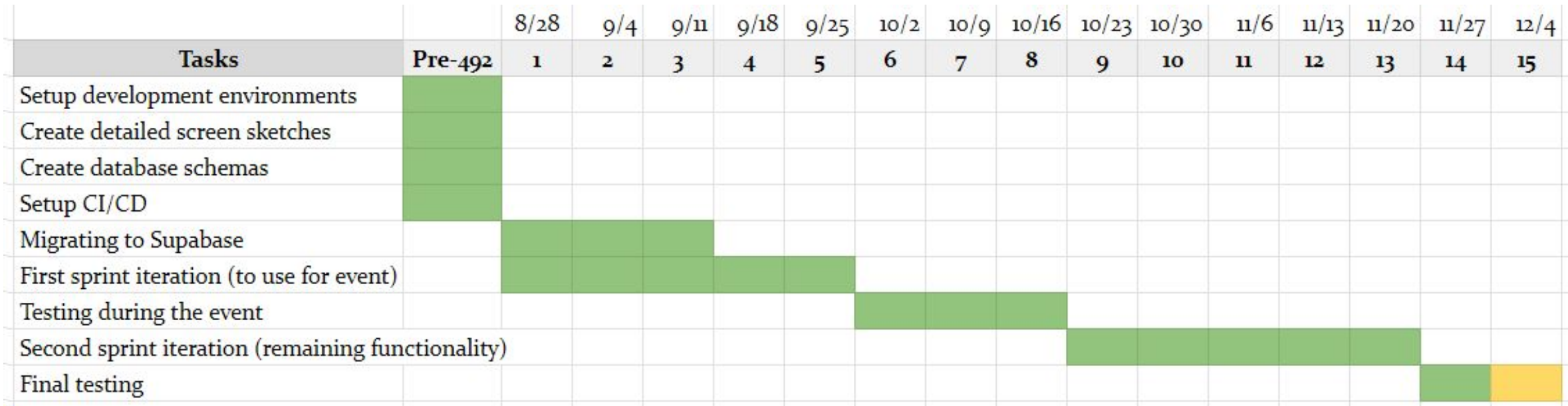

Project Gantt Chart (Finished)

#### **DESIGN**

### **Design Context Design Overview Tech Stack**

### **Design Context - User Needs**

#### **Volunteers**

- Search stencil by code
- Update stencil status **to Tracing** or **to Carving**
- End Tracing or Carving process

*Stencil Logging - Status Update*

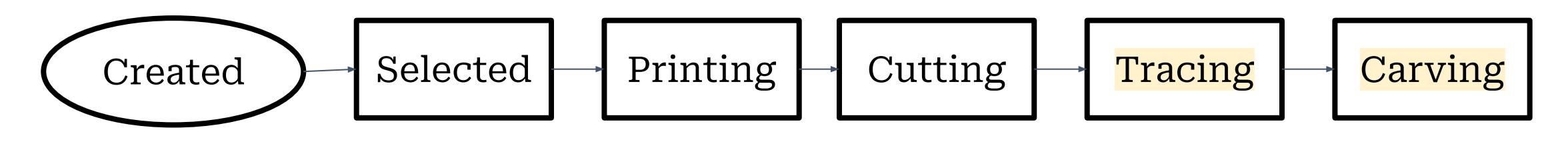

*Stencil Stages*

### **Proposed Design**

#### **Volunteer-side Pages** *Stencil logging*

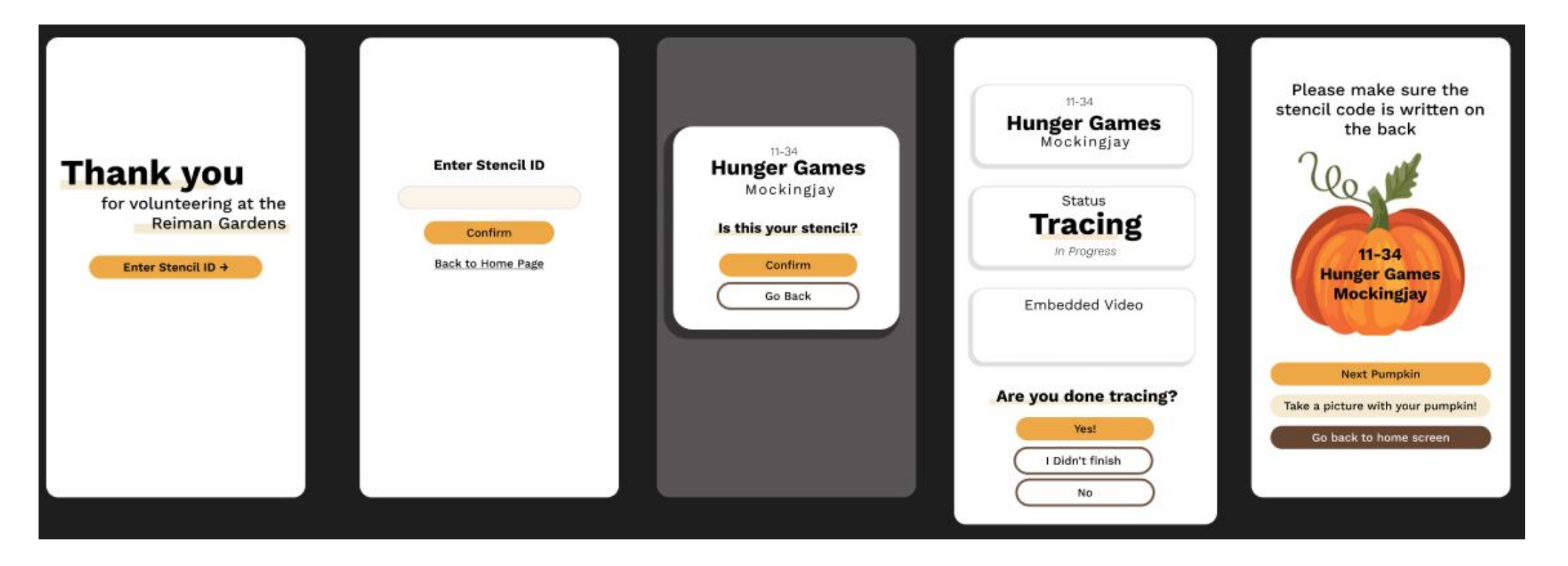

### **Implemented Design**

#### **Volunteer-side Pages** *Stencil logging*

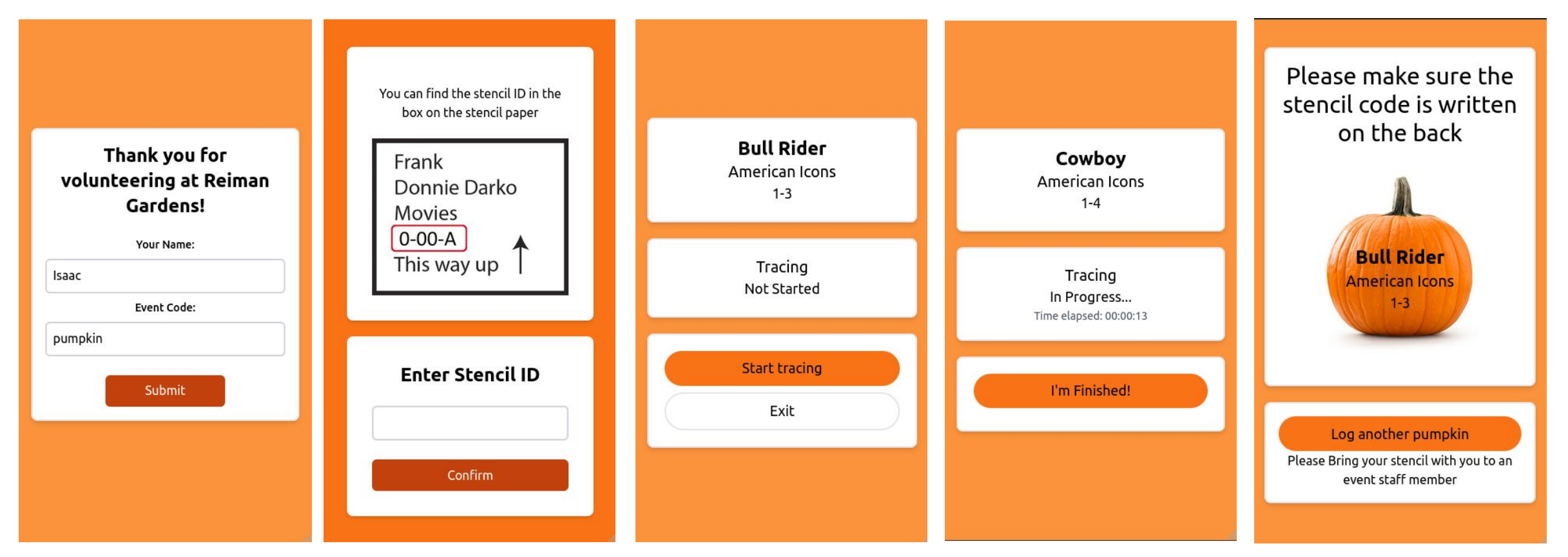

### **Design Context - Admin needs**

#### **Volunteer Admins**

- Create/Edit/Delete/View/Update stencils
- Select stencil for an Event
- Specify which week used
- Sort & Filter stencils
- Search stencil by code

*Stencil / Event* } *Management*

- Additionally: Update stencil status

Created Selected Printing Cutting Tracing Carving

### **Proposed Design**

#### *Dashboard*

#### *Stencil selection*

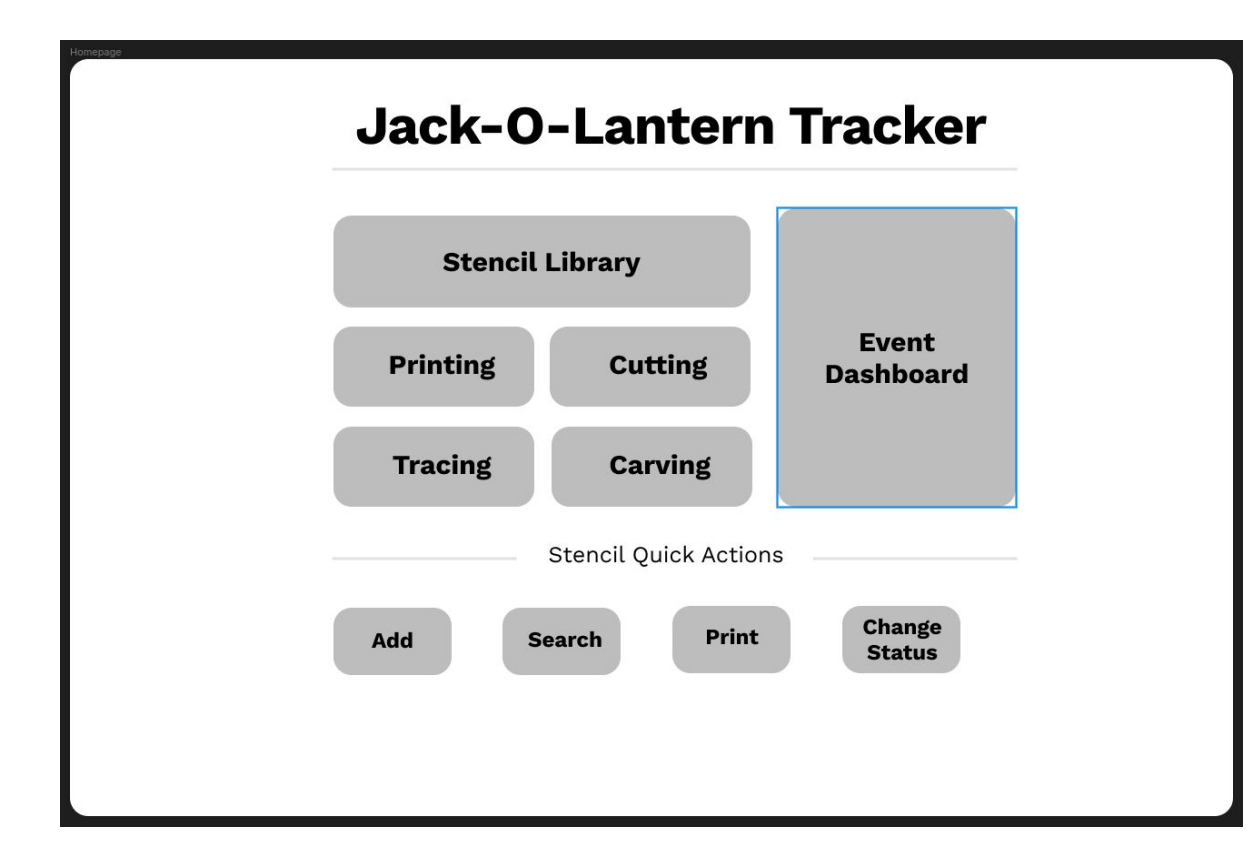

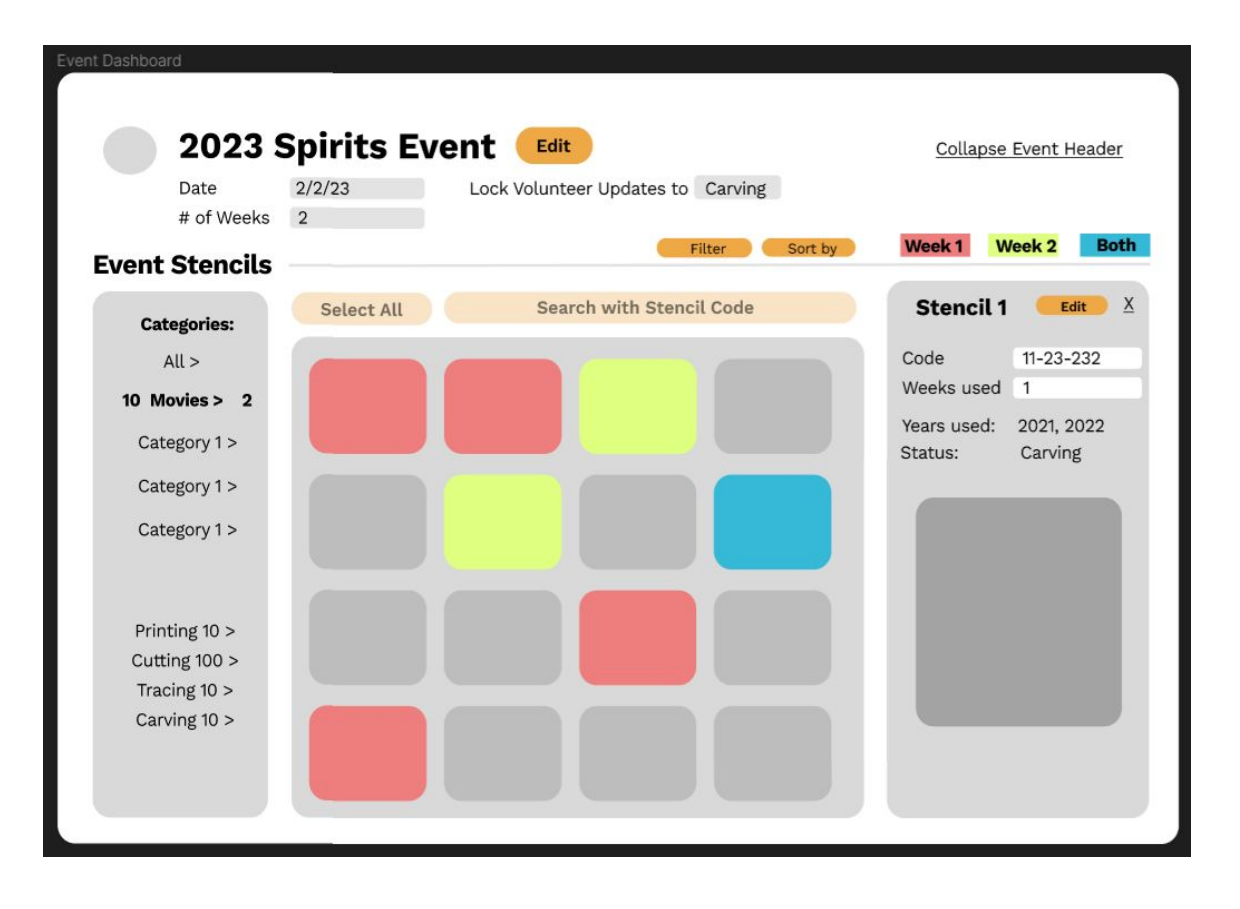

### **Implemented Design**

#### *Stencil selection*

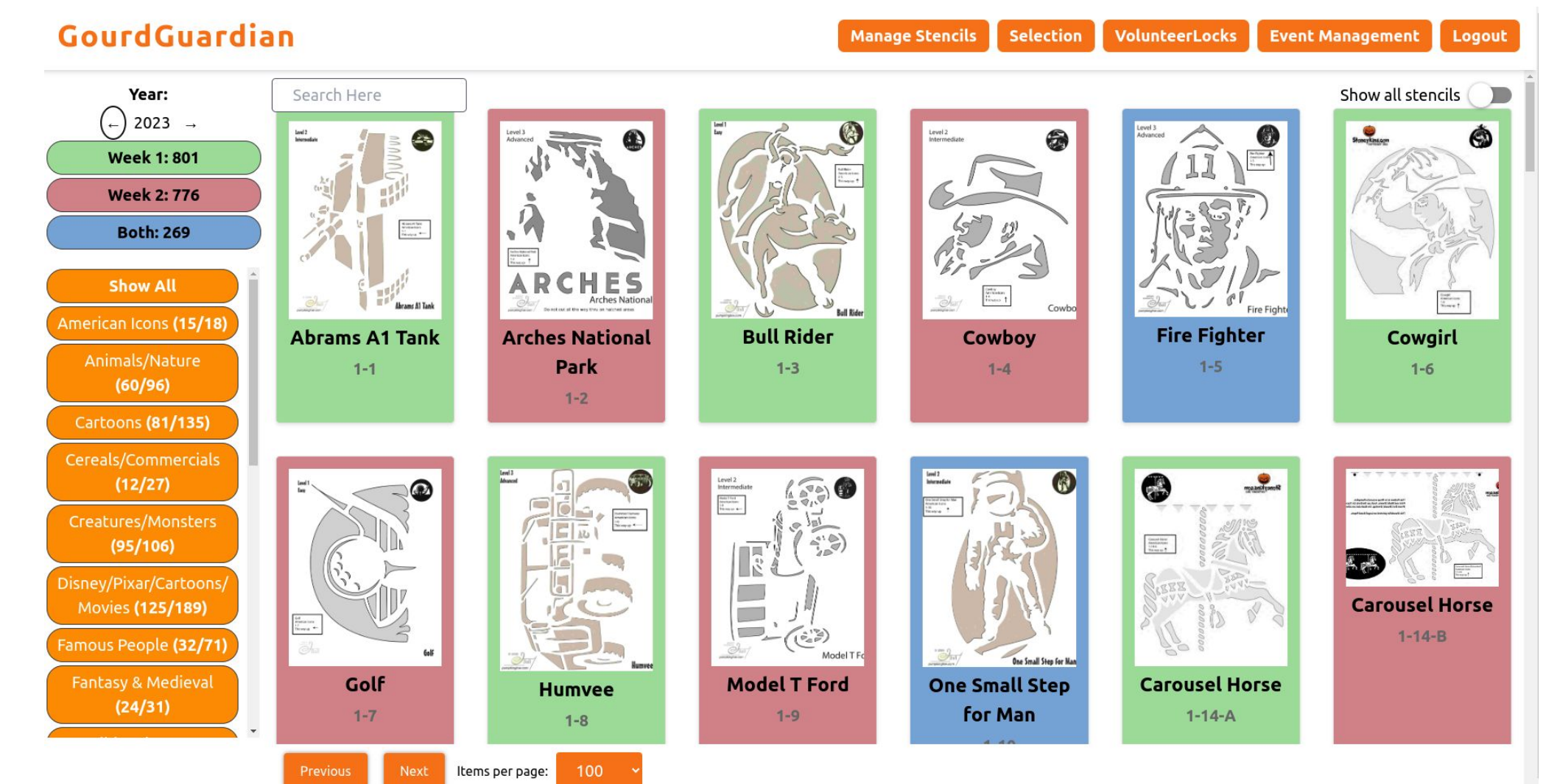

### **Design Overview**

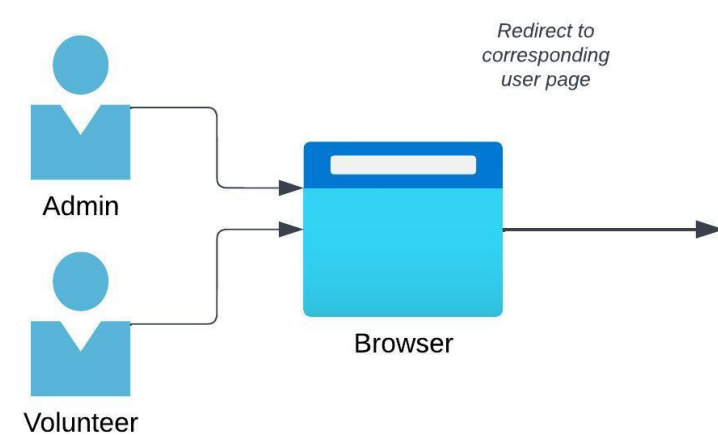

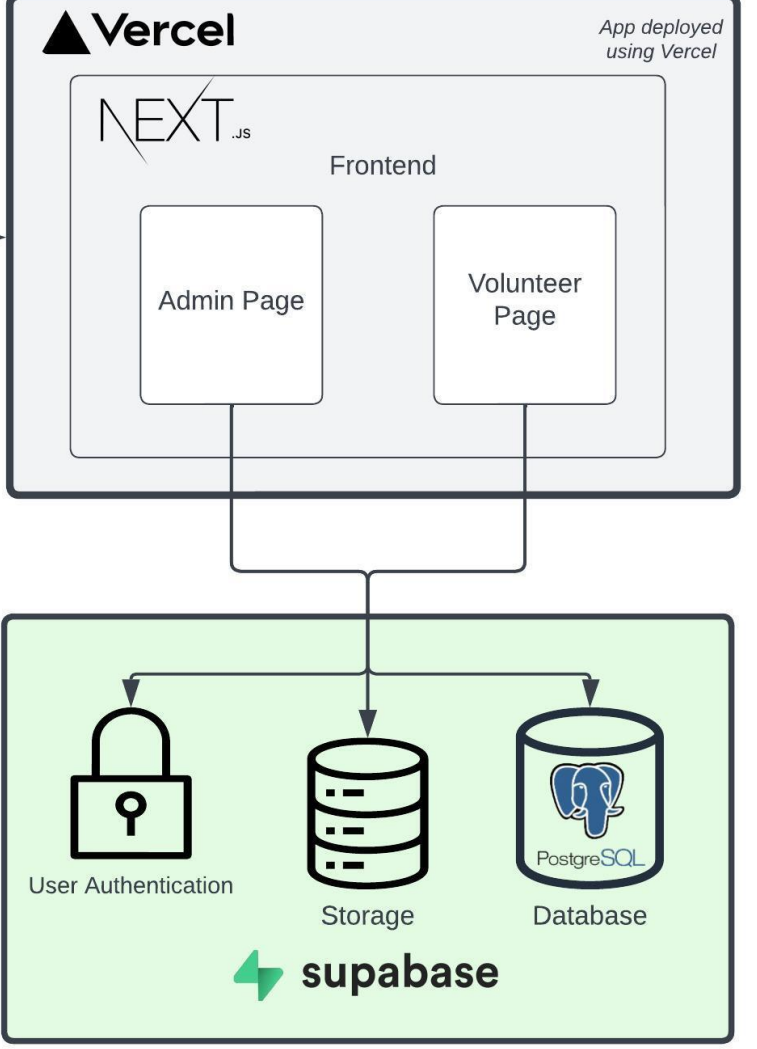

### **Tech Stack**

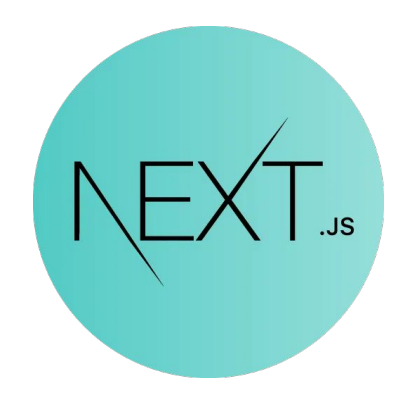

**React with Next.js** *Development Framework* 

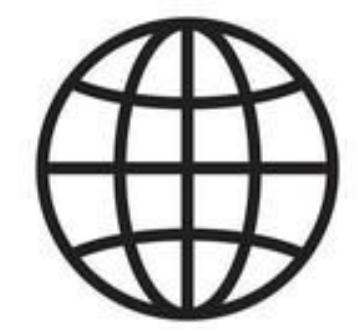

**Web application** *Accessed through desktop and/or mobile browser*

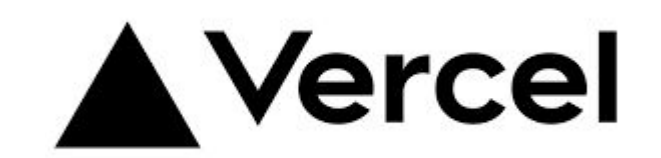

*Deployment*

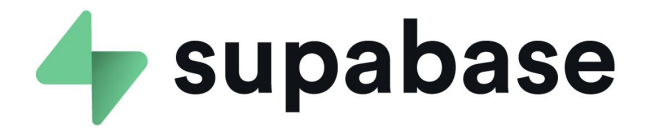

**Supabase** *Database Management* **Vercel**

### **Testing**

- Bi-weekly meetings with our client.
- A trial run of the event in October.
- Second trial run in November.
- Github issues and Trello for tracking user needs and requirements.

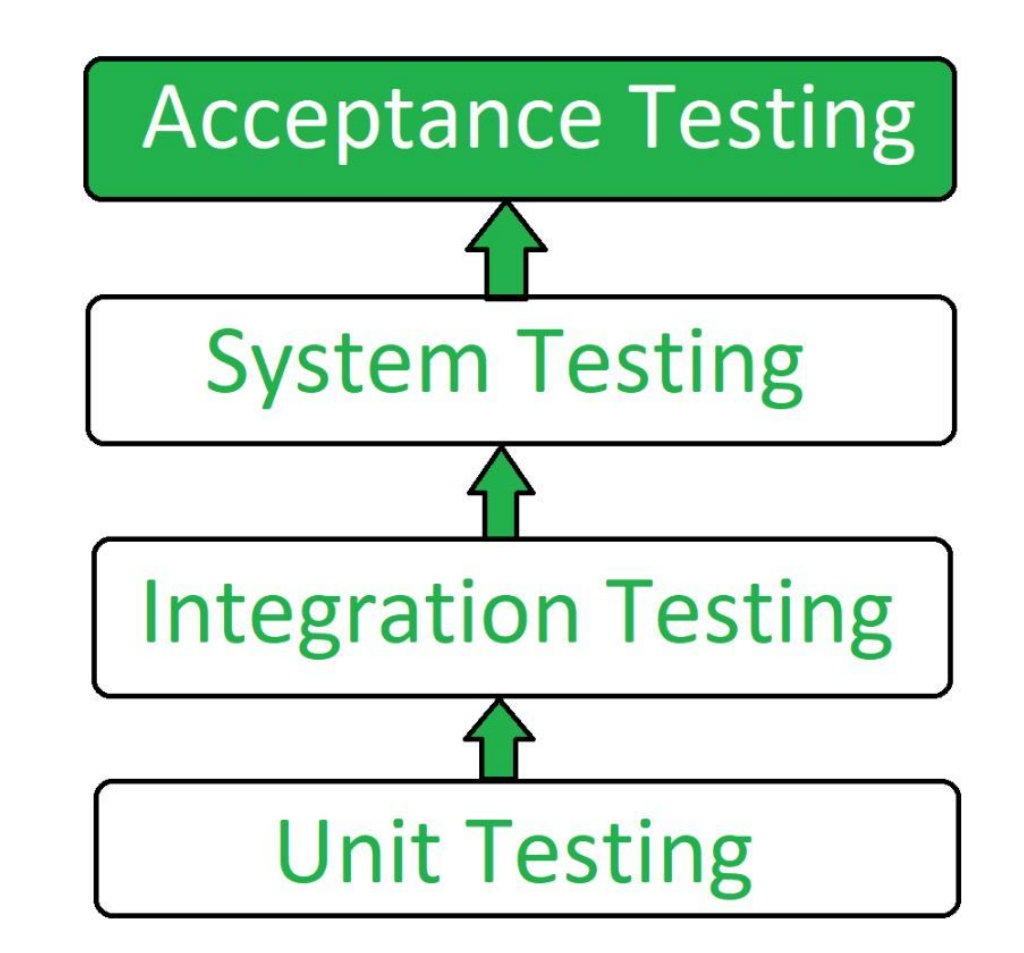

### **User Acceptance Testing**

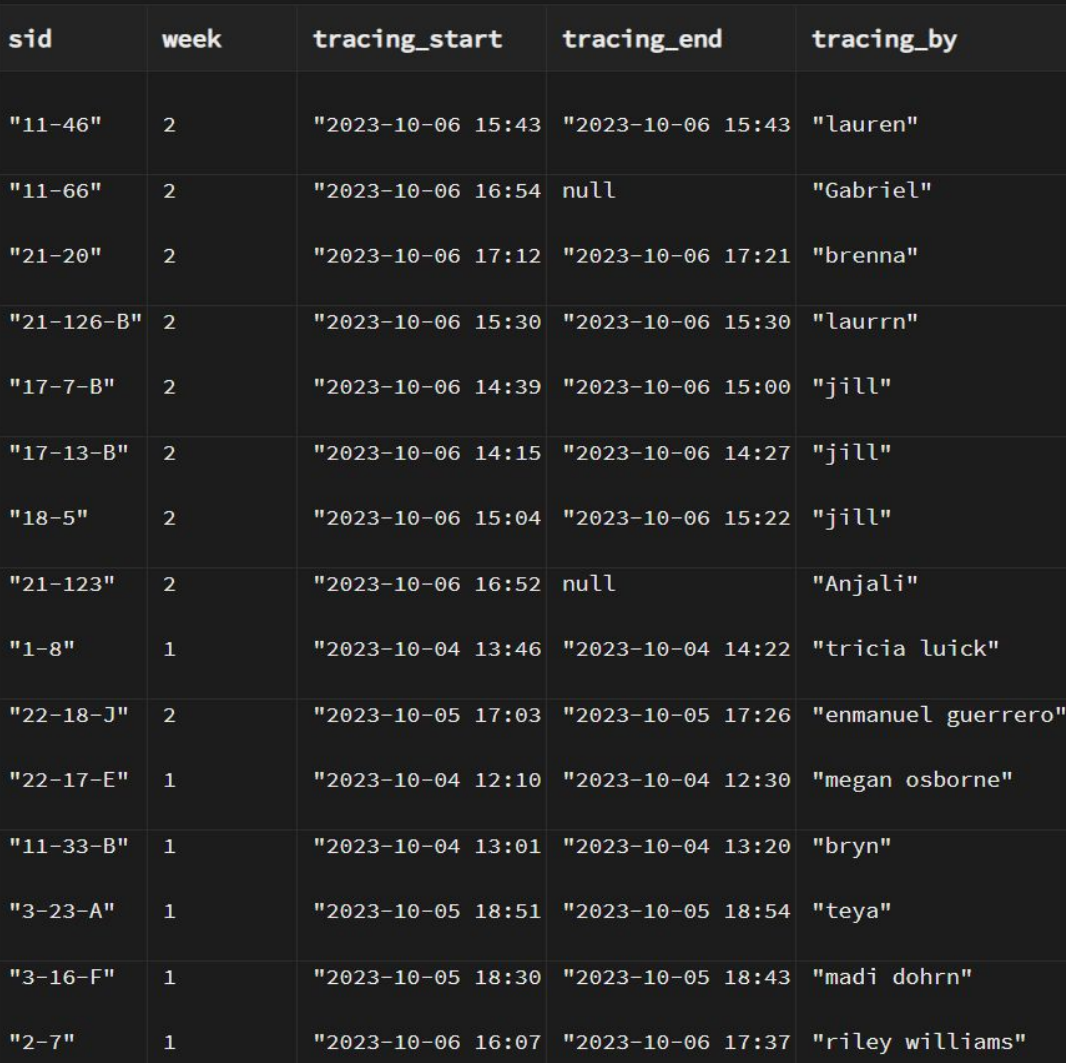

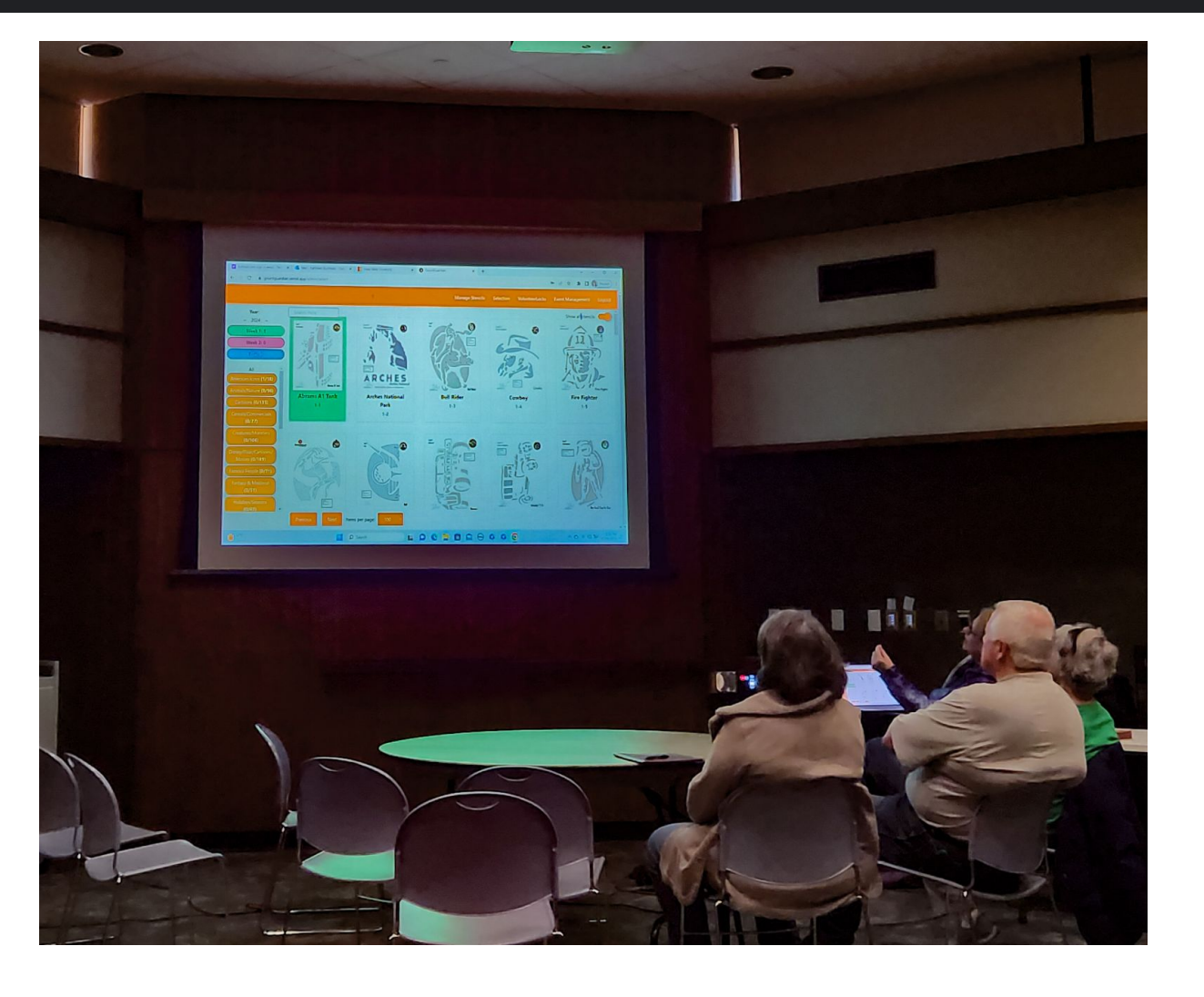

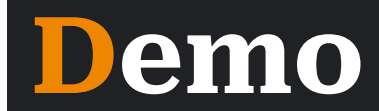

- [Gourdguardian.vercel.app](http://gourdguardian.vercel.app)
- [Gourdguardian.vercel.app/admin/status](https://gourdguardian.vercel.app/admin/status)

### **Challenges and Solutions**

- Migration from the University server to Vercel and Supabase
- Improving stencil load time in admin selection menu
- Focusing on delivering a minimum viable product for the event that excludes stencil recognition

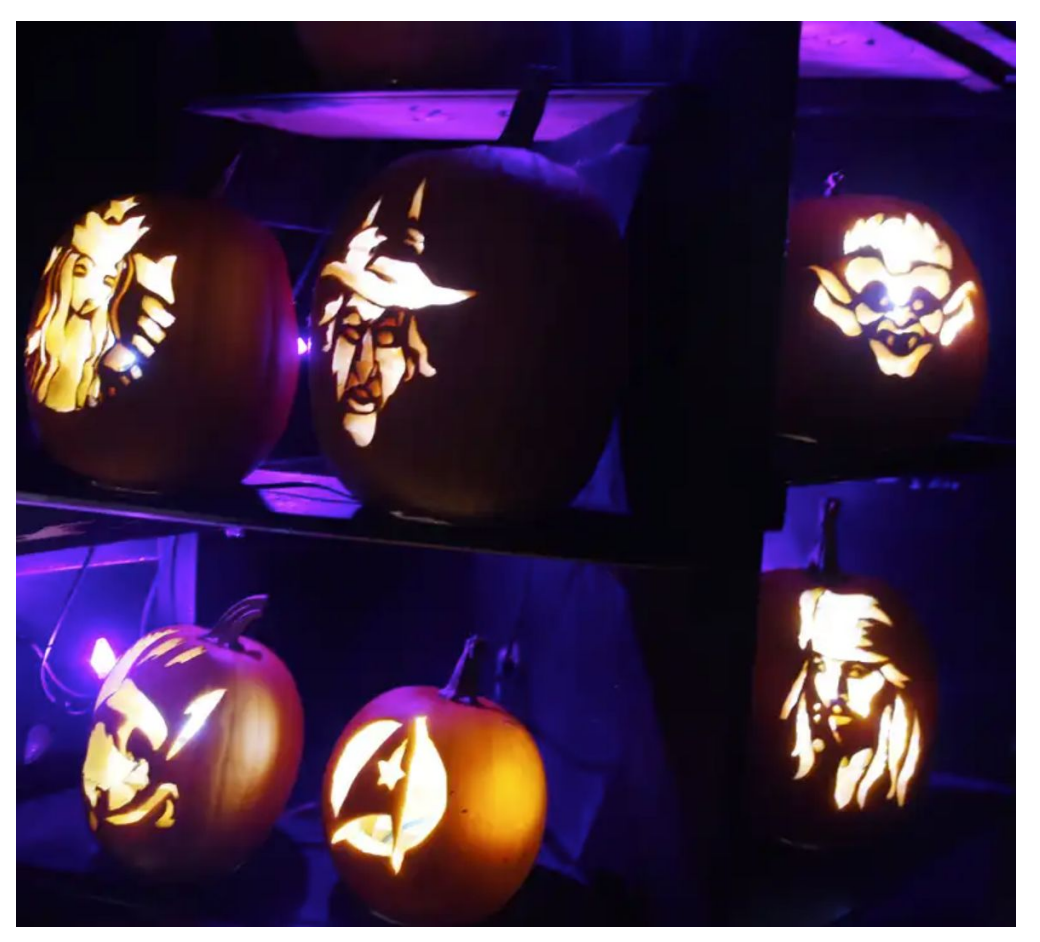

#### **Future work**

- Allow bulk stencils printing by implementing a feature that supports the combination of multiple PDF stencil files into a single file.
- Generate CSV reports with statistic based on user's data.
- Automatically backing up data everyday.
- Continuously work on updates to enhance the overall user experience.

### **Conclusion**

- Our web application offering features that significantly enhance workflow efficiency, leading to time savings
- We met the needs and requirements of our client
- We are proud of what we achieved!

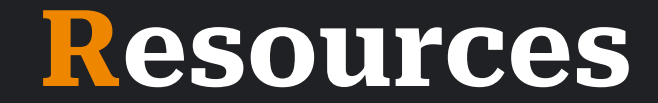

- [Next.js](https://nextjs.org/docs)
- [React](https://reactjs.org/docs/getting-started.html)
- [Vercel](https://vercel.com/docs)
- [PostgreSQL](https://www.postgresql.org/docs/)
- [Supabase](https://supabase.io/docs)
- [Supabase Authentication](https://supabase.io/docs/guides/auth)

### **Questions?**

# Frightful and pelightful,

# it's a thank you!